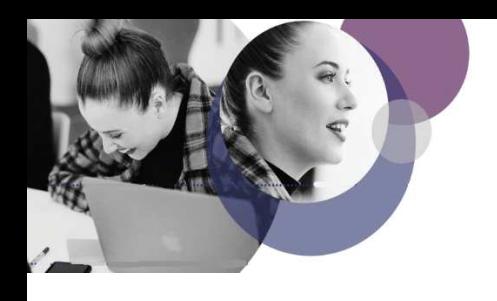

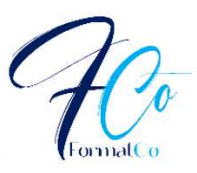

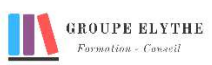

## LES BASES D'EXCEL

Objectifs : Savoir utiliser Excel dans ses applications les plus courantes : réalisation de tableaux, de calculs, de graphiques.

#### Durée : 14 heures

Public & Prérequis : Tout public Connaitre windows

Modalité pédagogiques : pédagogie active - Présentiel, à distance, elearning, coaching

Modalités de suivi : Attestation de fin de Formation. Evaluation de fin de formation par le formateur ou Passage du TOSA

### Profil formateur :

 $2 \land 3$  ans d'expérience mini dans le domaine. Et professionnels en poste dans le domaine enseigné

### 1. Présentation de l'interface

- - La barre d'outils d'accès rapide et personnalisation
- Le vocabulaire de base
- $-$  Le ruban
- - La barre de formules
- - Les modes d'affichage
- - Le zoom
- - Description d'un classeur

### 2. Création et utilisation des tableaux

- - Se déplacer dans les cellules
- - Saisir dans les cellules
- - Sélectionner / Corriger le contenu des cellules
- - Annuler des modifications
- - Modifier la largeur des colonnes et des lignes
- - Insérer / supprimer une colonne
- - Saisie des nombres
- - Déplacer recopier le contenu des cellules

### 3. Formules de calcul

- - Les opérateurs basiques, les pourcentages
- - La poignée de recopie
- - Le format des nombres
- - Les fonctions mathématiques (somme, moyenne, max, min,…)
- - les références absolues, relatives

### 4. Format des cellules

- - L'alignement du contenu des cellules
- - Police, taille et attributs du contenu des cellules et mise en forme
- - Les bordures des cellules
- - Le remplissage des cellules, la fusion

FormatCo – 6 Allée des banquiers – Zone Actimart – 13290 Aix – Les Milles – TEL : 04.42.24.29.03 – MAIL : info@elythe.com www.elythe.com

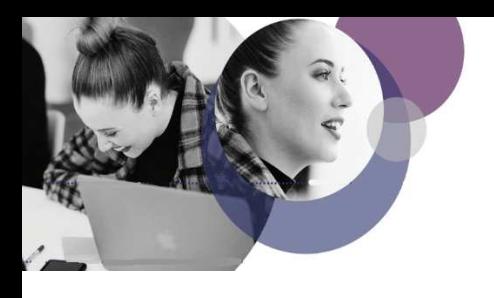

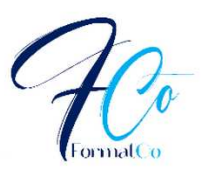

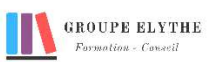

# PROGRAMME (SUITE)

### 5. Gestion des fichiers

- Enregistrer un classeur
- Créer un dossier
- Utilisation du résumé du classeur
- Ouvrir et fermer un classeur
- Créer un nouveau classeur
- Les différents types d'outils / utilisation des barres d'outils

### 6. Gestion des feuilles

- Insérer, Supprimer une feuille.
- Renommer une feuille.
- Déplacer ou copier une feuille.
- Se Déplacer dans une feuille.

### 7. Recopie incrémentée

- Créer une série de dates, de jours,…
- Créer une série de nombres
- Créer une série horaire
- Evolution des données

### 8. Graphiques

- Les différents types de graphique (courbes, histogrammes, sectoriels)
- Utilisation du ruban outil graphique
- Ajouts d'objets (étiquettes, titres, …)
- Modifier la propriété des objets
- Inverser les lignes et les colonnes

### 9. Mise en page et impression

- La zone d'impression et l'impression d'un document
- L'aperçu avant impression
- Les marges
- En-tête et pied de page

Formations complémentaires à suivre :

Excel les fonctions avancées. Excel Bases de données